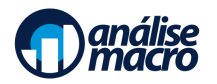

# Programação em Python para Análise de Dados

Programa do Curso

Fernando da Silva, Cientista de Dados da Análise Macro

#### **Resumo**

O Curso de Programação em Python para Análise de Dados percorrerá todo o processo de análise de dados, desde a instalação de programas e pacotes até a automatização das etapas de coleta, limpeza e visualização de dados. Dividido em 35 seções temáticas, o Curso irá capacitar estudantes e profissionais sem experiência em programação a sair do zero e construir análises práticas que resolvam os seus desafios diários envolvendo dados.

### **Sumário**

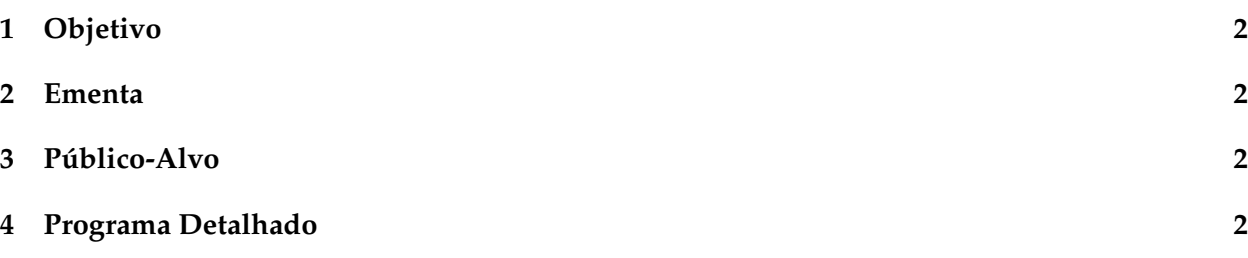

# <span id="page-1-0"></span>**1 Objetivo**

O objetivo do Curso de Programação em Python para Análise de Dados é o de capacitar estudantes e profissionais de mercado sem experiência em programação e que estejam interessados em coleta, tratamento, análise e apresentação de dados.

O Curso de Programação em Python para Análise de Dados vai desde a instalação de programas e pacotes até as ferramentas mais avançadas da linguagem para lidar com análise de dados.

Ao final do Curso, é esperado que os alunos tenham completo domínio da linguagem de forma a utilizá-la nos seus desafios de estudo, pesquisa e trabalho que envolvam análise de dados.

### <span id="page-1-1"></span>**2 Ementa**

O Curso de Programação em Python para Análise de Dados percorrerá todo o processo de análise de dados, desde a instalação de programas e pacotes até a automatização das etapas de coleta, limpeza e visualização de dados.

Dividido em 35 seções temáticas, o Curso irá capacitar estudantes e profissionais sem experiência em programação a sair do zero e construir análises práticas que resolvam os seus desafios diários envolvendo dados.

# <span id="page-1-2"></span>**3 Público-Alvo**

Estudantes de graduação, pós-graduação e profissionais de mercado que precisam aprender programação voltada para análise de dados.

## <span id="page-1-3"></span>**4 Programa Detalhado**

- 1. Por que usar uma linguagem de programação para analisar dados?
- 2. Escolhendo uma IDE e trabalhando com o Google Colab
- 3. Instalando pacotes e entendendo as mensagens
- 4. Introdução ao pandas e numpy
- 5. Criando scripts
- 6. Lidando com objetos no Python
- 7. Estruturas de Dados (data frames, listas, matrizes, vetores)
- 8. Operadores lógicos
- 9. operadores aritméticos
- 10. Funções
- 11. Estruturas de repetição e de decisão
- 12. Introdução à coleta de dados
- 13. Trabalhando com arquivos .csv
- 14. Trabalhando com arquivos Excel
- 15. O que são APIs e como utilizá-las?
- 16. Consumindo dados brasileiros
- 17. Trabalhando com SQL
- 18. Trabalhando com Google Sheets
- 19. Trabalhando com Google Drive
- 20. Trabalhando com arquivos JSON
- 21. Trabalhando com arquivos XML
- 22. Exportando dados
- 23. Introdução à Web Scraping
- 24. Introdução à limpeza de dados
- 25. Tratamento de dados textuais
- 26. Renomeando colunas
- 27. Selecionando colunas
- 28. Como criar e alterar colunas
- 29. Como aplicar filtros em linhas
- 30. Como fazer operações por grupos de dados
- 31. Como sumarizar os dados
- 32. Formato long vs wide
- 33. Como fazer cruzamento de dados
- 34. Lidando com datas no Python
- 35. Identificando e tratando dados faltantes
- 36. Como deflacionar uma série
- 37. Como fazer ajuste sazonal
- 38. Introdução à visualização de dados e *storytelling*
- 39. Produzindo gráficos
- 40. Produzindo relatórios
- 41. Produzindo dashboards
- 42. Como automatizar o processo de análise de dados?